```
*********************SWSRS****************************
*Skalenbildung SWSRS*
COMPUTE SWSRS_22=MEAN(SWSRS_prä_aa_1, SWSRS_prä_aa_2, SWSRS_prä_sm_1, SWSRS_prä_sm_2,
   SWSRS prä sm3, SWSRS prä sm4, SWSRS akt sk1, SWSRS akt sk2,
    SWSRS_akt_sk_3, SWSRS_akt_sk_4, SWSRS_akt_sk_5, SWSRS_akt_sb_1, SWSRS_akt_sb_2,
    SWSRS_akt_sb_3, SWSRS_akt_sb_4, SWSRS_post_sb_1, SWSRS_post_sb_2,
   SWSRS_post_sb3, SWSRS_post_sr1, SWSRS_post_sr2, SWSRS_post_sr2, SWSRS_post_sr4).
EXECUTE.
*Reliabilität SWSRS*
```
#### RELIABILITY

 /VARIABLES=SWSRS\_prä\_aa\_1, SWSRS\_prä\_aa\_2, SWSRS\_prä\_sm\_1, SWSRS\_prä\_sm\_2, SWSRS\_prä\_sm\_3, SWSRS\_prä\_sm\_4, SWSRS\_akt\_sk\_1, SWSRS\_akt\_sk\_2, SWSRS\_akt\_sk\_3, SWSRS\_akt\_sk\_4, SWSRS\_akt\_sk\_5, SWSRS\_akt\_sb\_1, SWSRS\_akt\_sb\_2, SWSRS akt sb3, SWSRS akt sb4, SWSRS post sb1, SWSRS post sb2, SWSRS\_post\_sb3, SWSRS\_post\_sr1, SWSRS\_post\_sr2, SWSRS\_post\_sr2, SWSRS\_post\_sr4 /SCALE('SWSRS\_22') ALL /MODEL=ALPHA /STATISTICS=DESCRIPTIVE SCALE /SUMMARY=TOTAL.

## Reliabilität

## Skala: SWSRS\_22

Zusammenfassung der Fallverarbeitung

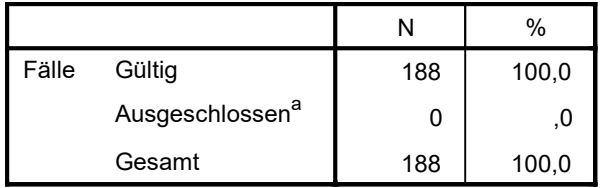

a. Listenweise Löschung auf der Grundlage aller Variablen in der Prozedur.

#### Reliabilitätsstatistiken

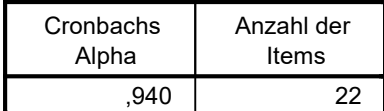

Seite 1

#### Itemstatistiken

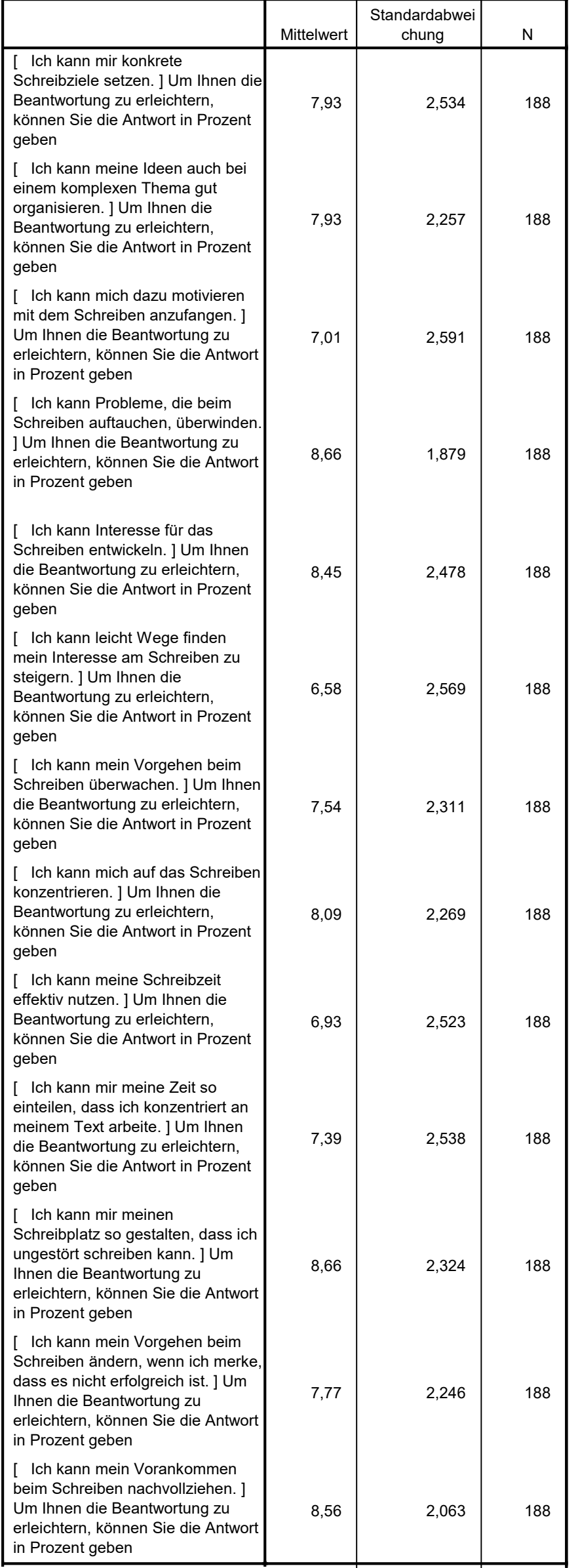

#### Itemstatistiken

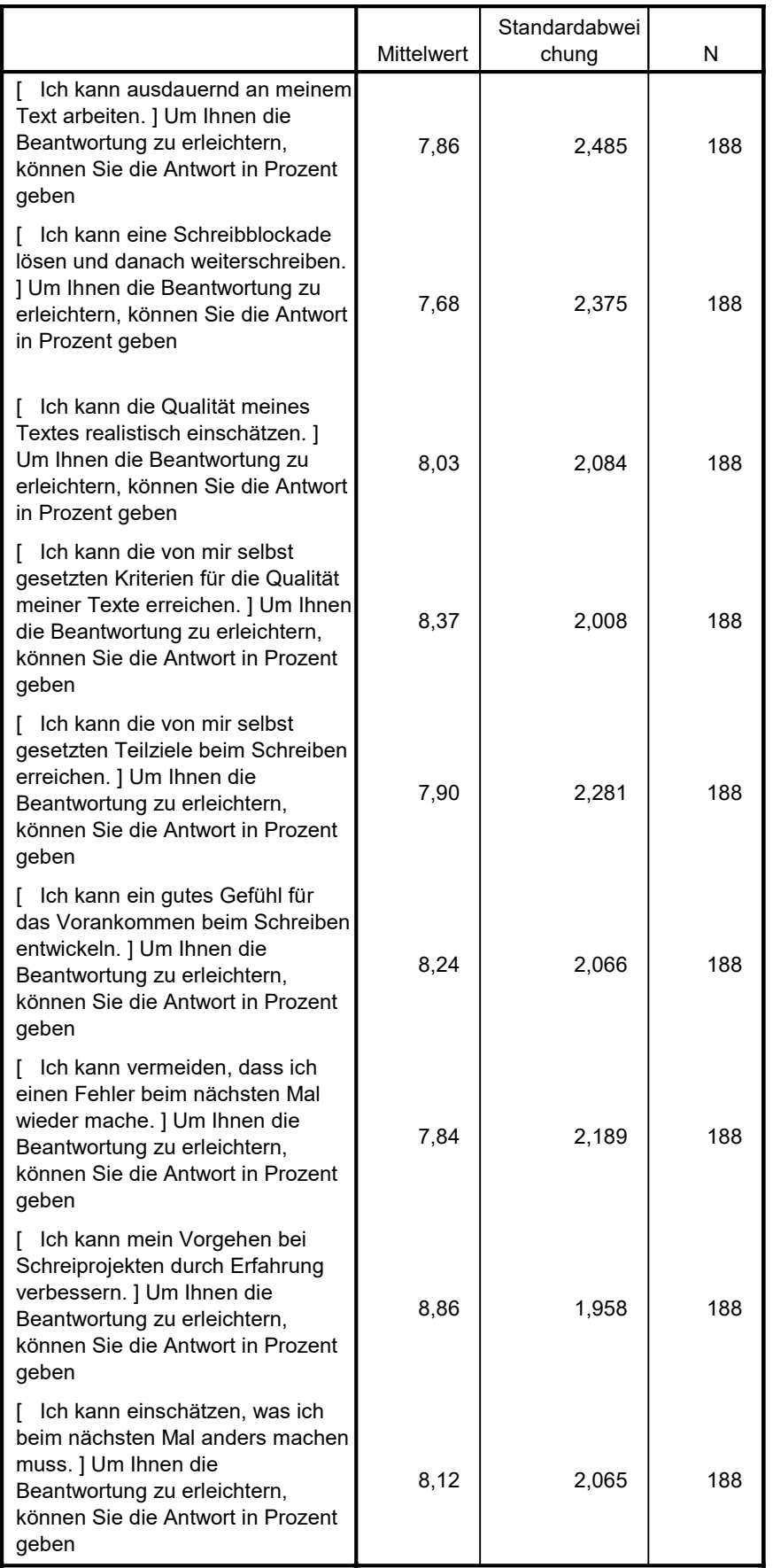

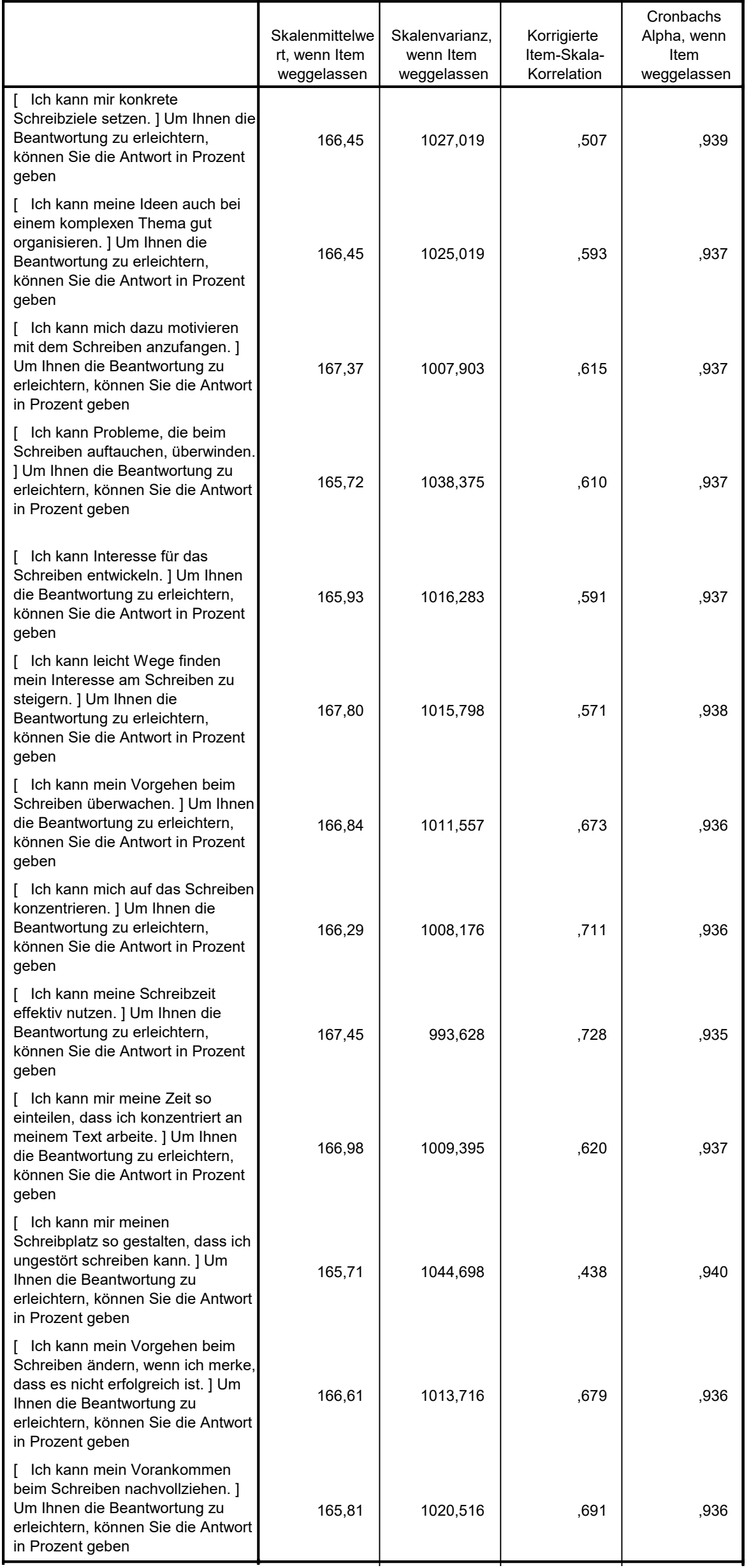

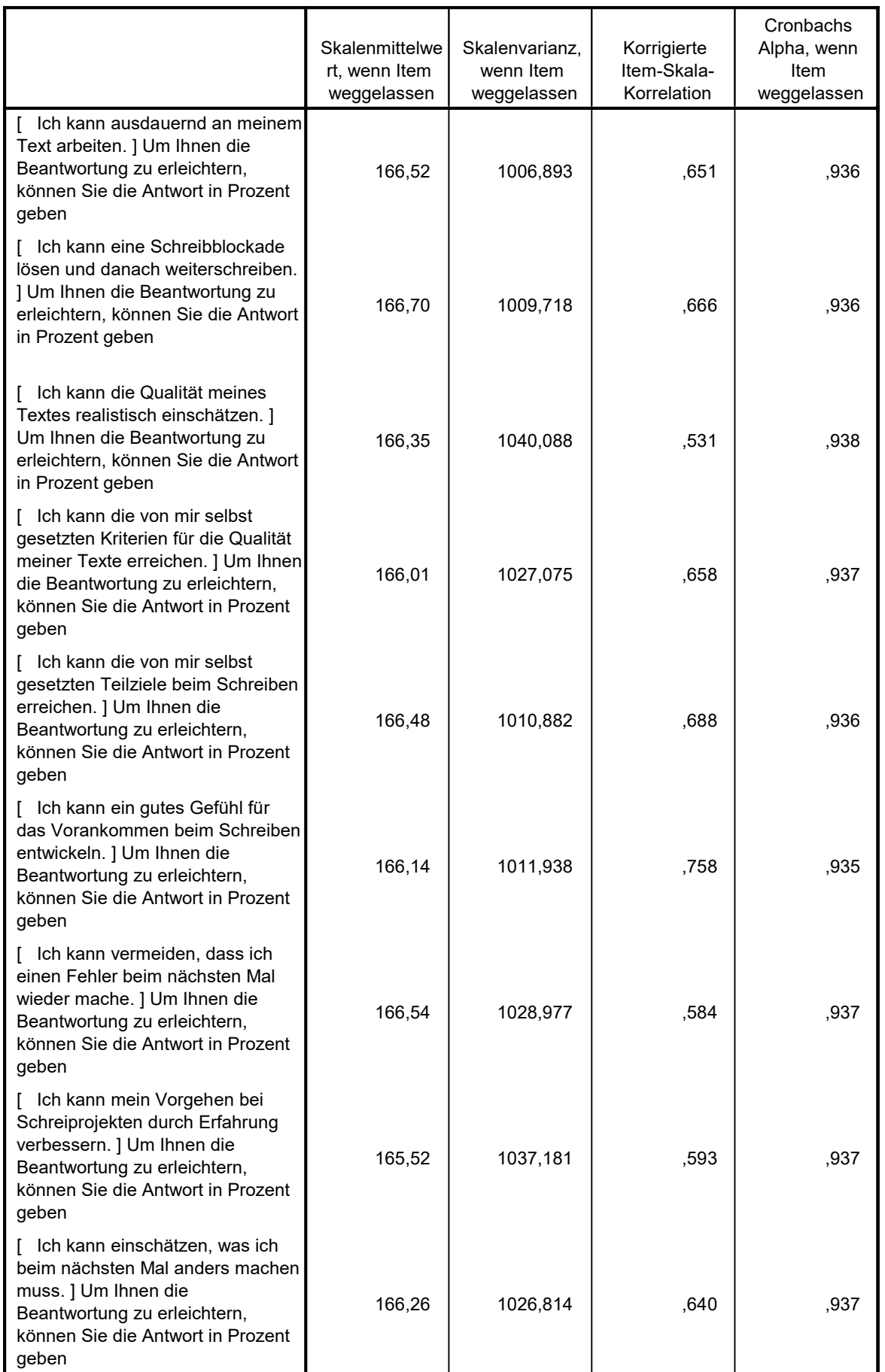

#### Skala-Statistiken

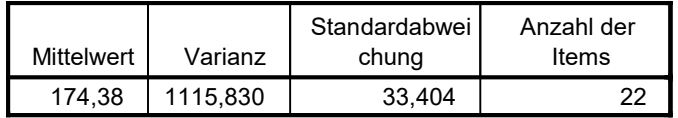

\*Skalenbildung SWSRS\_PRÄ\*

COMPUTE SWSRS\_PRÄ\_22=MEAN(SWSRS\_prä\_aa\_1, SWSRS\_prä\_aa\_2, SWSRS\_prä\_sm\_1, SWSRS\_prä\_sm\_2, SWSRS\_prä\_sm\_3, SWSRS\_prä\_sm\_4).

EXECUTE.

\*Reliabilität SWSRS\_PRÄ\*

RELIABILITY

 /VARIABLES=SWSRS\_prä\_aa\_1, SWSRS\_prä\_aa\_2, SWSRS\_prä\_sm\_1, SWSRS\_prä\_sm\_2, SWSRS\_prä\_sm\_3, SWSRS\_prä\_sm\_4 /SCALE('SWSRS\_PRÄ\_22') ALL /MODEL=ALPHA

 /STATISTICS=DESCRIPTIVE SCALE /SUMMARY=TOTAL.

## Reliabilität

# Skala: SWSRS\_PRÄ\_22

#### Zusammenfassung der Fallverarbeitung

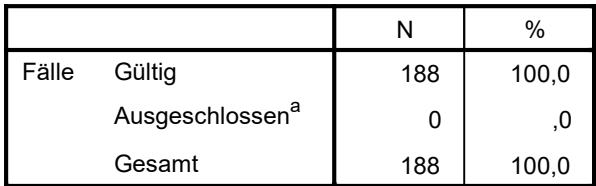

a. Listenweise Löschung auf der Grundlage aller Variablen in der Prozedur.

#### Reliabilitätsstatistiken

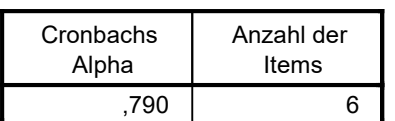

#### Itemstatistiken

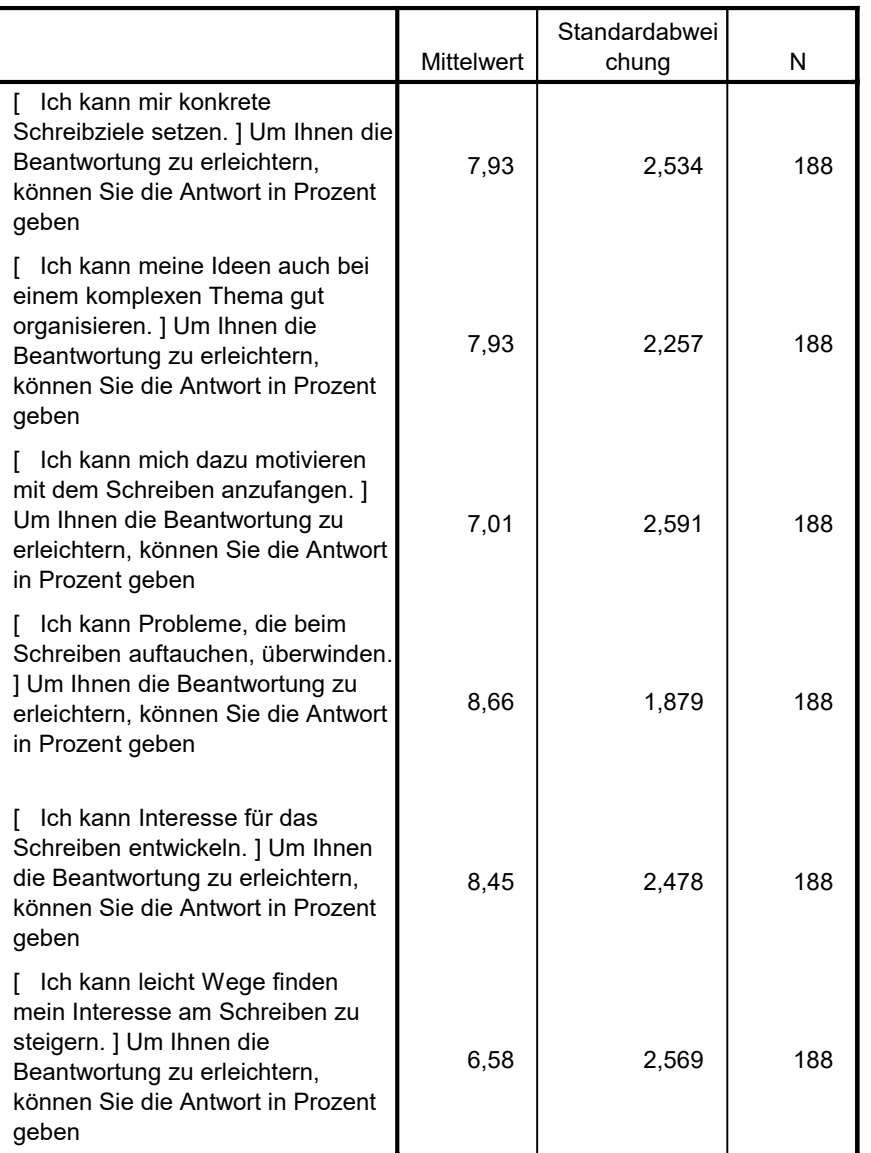

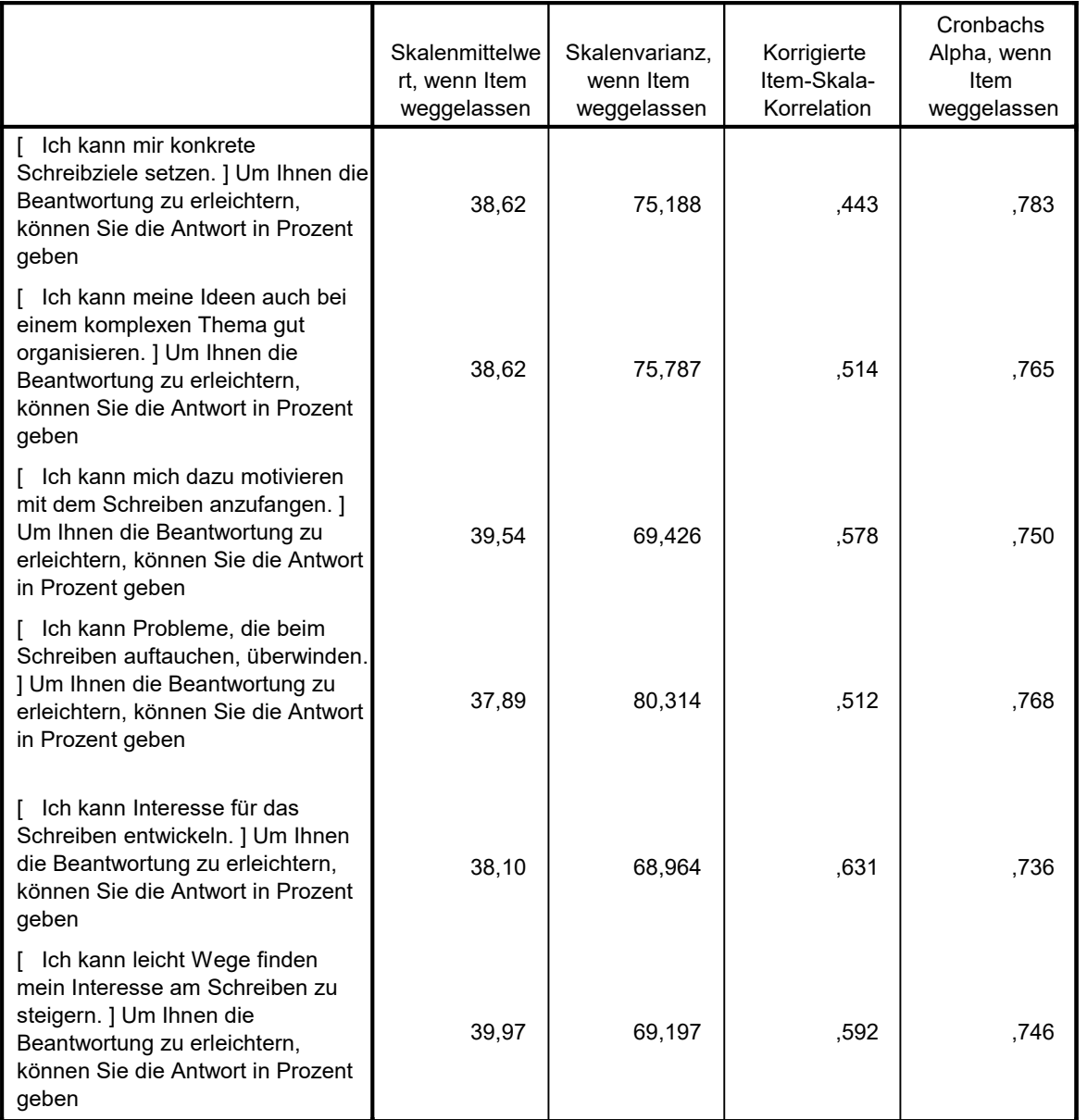

#### Skala-Statistiken

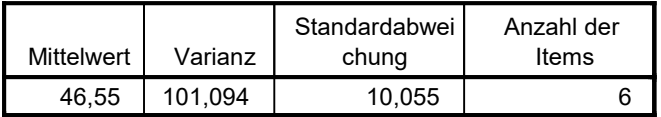

\*\*\*\*\*\*\*\*\*\*\*\*\*\*\*\*\*\*\*\*\*SWSRS\_AKT\*\*\*\*\*\*\*\*\*\*\*\*\*\*\*\*\*\*\*\*\*\*\*\*\*\*\*\*

\*Skalenbildung SWSRS\_AKT\*

```
COMPUTE SWSRS_AKT_22=MEAN(SWSRS_akt_sk_1, SWSRS_akt_sk_2,
     SWSRS_akt_sk_3, SWSRS_akt_sk_4, SWSRS_akt_sk_5, SWSRS_akt_sb_1, SWSRS_akt_sb_2,
    SWSRS_akt_sb_3, SWSRS_akt_sb_4).
EXECUTE.
```
\*Reliabilität SWSRS\_AKT\*

### RELIABILITY

```
 /VARIABLES=SWSRS_akt_sk_1, SWSRS_akt_sk_2,
  SWSRS_akt_sk_3, SWSRS_akt_sk_4, SWSRS_akt_sk_5, SWSRS_akt_sb_1, SWSRS_akt_sb_2,
   SWSRS_akt_sb_3, SWSRS_akt_sb_4
 /SCALE('SWSRS_AKT_22') ALL
 /MODEL=ALPHA
```
/STATISTICS=DESCRIPTIVE SCALE

/SUMMARY=TOTAL.

## Reliabilität

Skala: SWSRS\_AKT\_22

#### Zusammenfassung der Fallverarbeitung

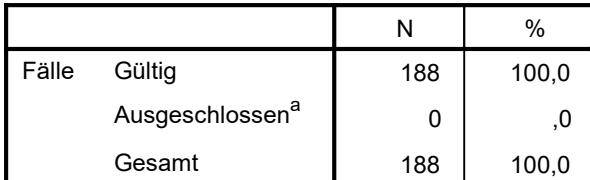

a. Listenweise Löschung auf der Grundlage aller Variablen in der Prozedur.

#### Reliabilitätsstatistiken

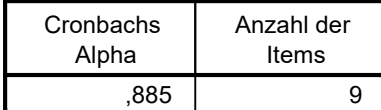

Itemstatistiken

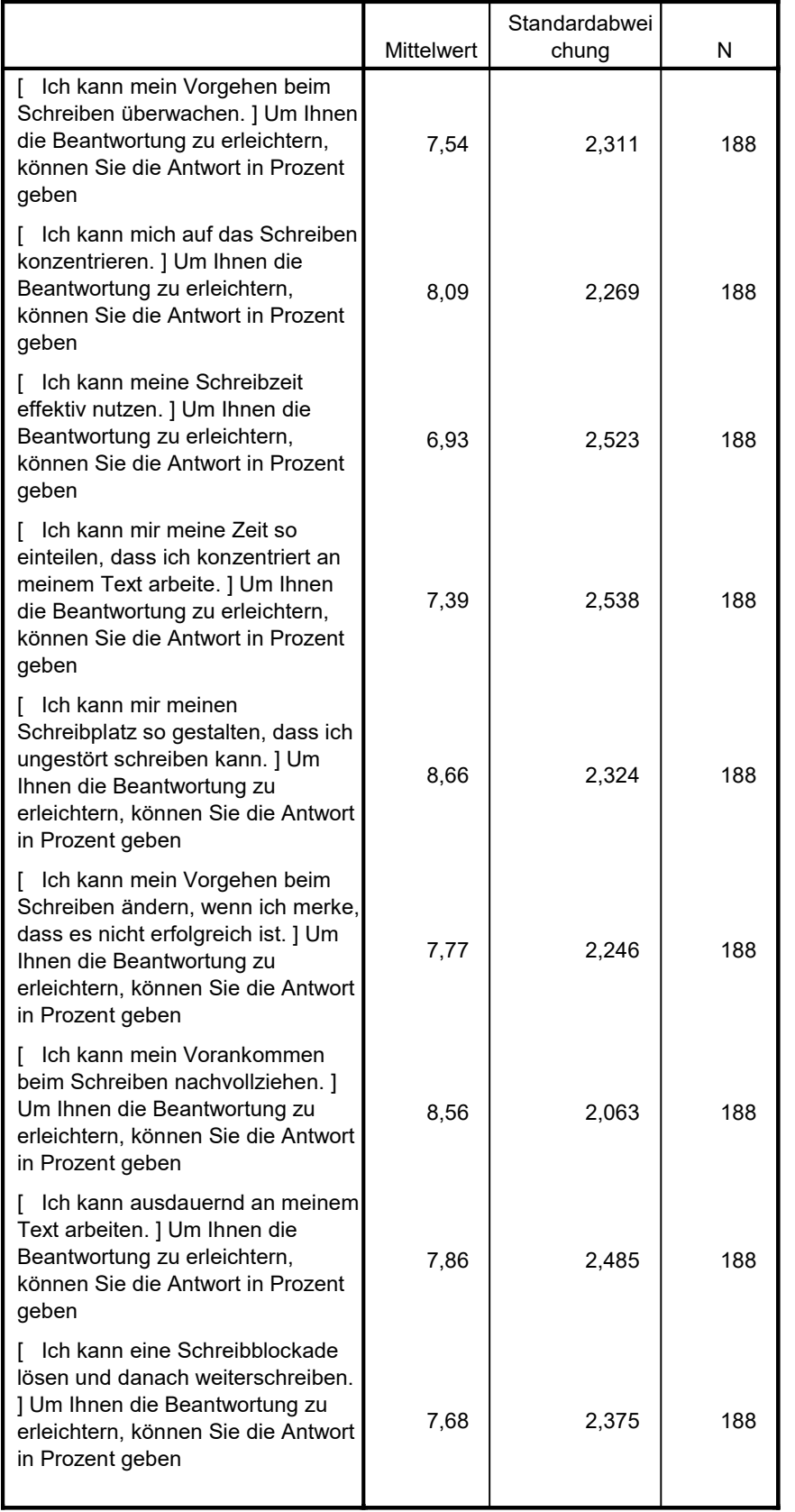

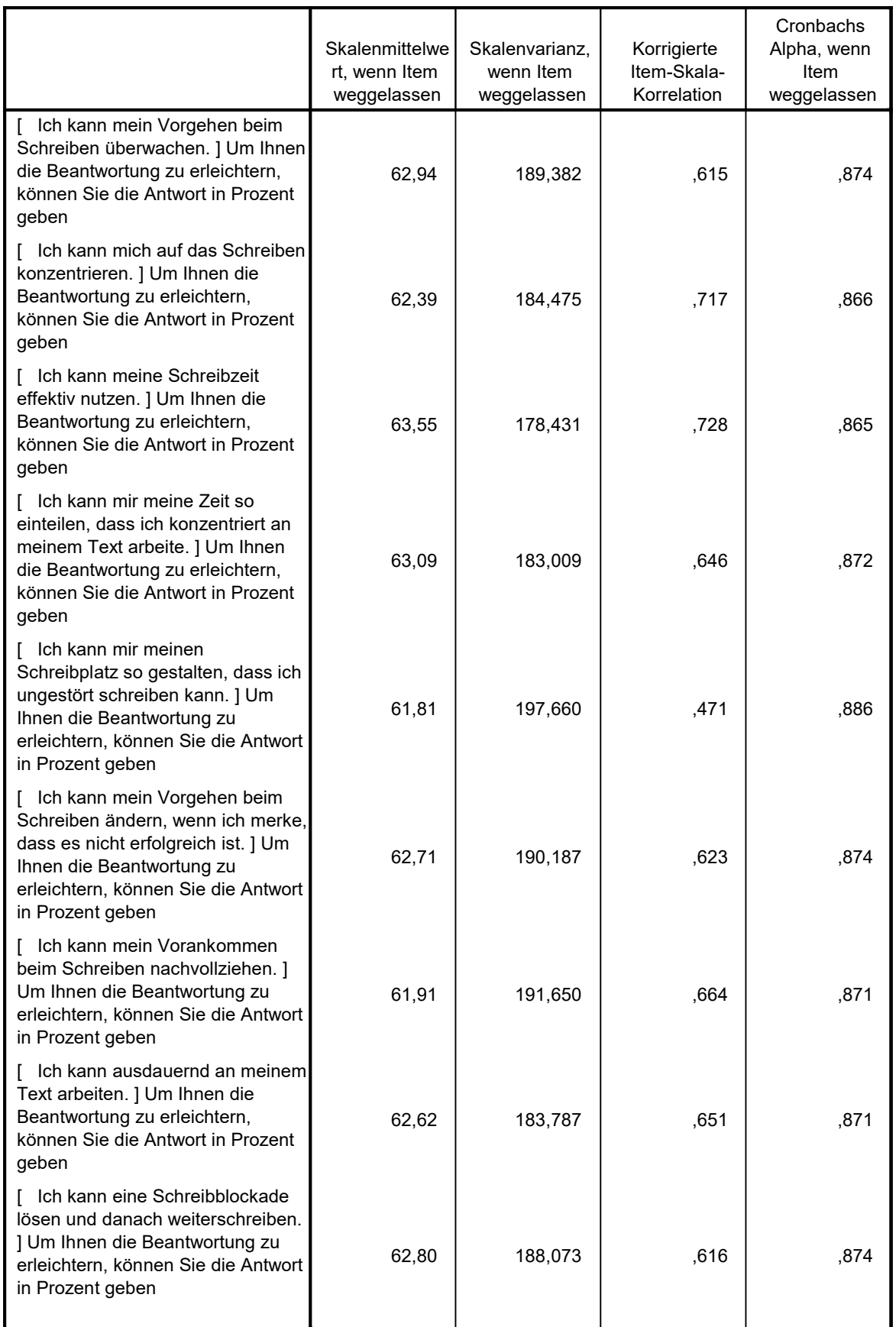

SWSRS\_post\_sb\_3, SWSRS\_post\_sr\_1, SWSRS\_post\_sr\_2, SWSRS\_post\_sr\_3, SWSRS\_post\_sr\_4). EXECUTE.

#### Skala-Statistiken

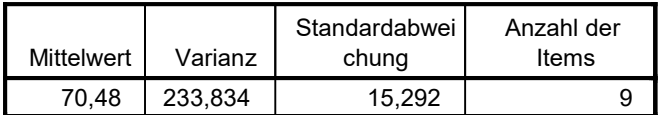

\*\*\*\*\*\*\*\*\*\*\*\*\*\*\*\*\*\*\*\*\*SWSRS\_POST\*\*\*\*\*\*\*\*\*\*\*\*\*\*\*\*\*\*\*\*\*\*\*\*\*\*\*\*

COMPUTE SWSRS\_POST\_22=MEAN(SWSRS\_post\_sb\_1, SWSRS\_post\_sb\_2,

\*Reliabilität SWSRS\_POST\*

RELIABILITY

 /VARIABLES=SWSRS\_post\_sb\_1, SWSRS\_post\_sb\_2, SWSRS\_post\_sb\_3, SWSRS\_post\_sr\_1, SWSRS\_post\_sr\_2, SWSRS\_post\_sr\_3, SWSRS\_post\_sr\_4 /SCALE('SWSRS\_POST\_22') ALL /MODEL=ALPHA /STATISTICS=DESCRIPTIVE SCALE /SUMMARY=TOTAL.

## Reliabilität

# Skala: SWSRS\_POST\_22

## Zusammenfassung der Fallverarbeitung

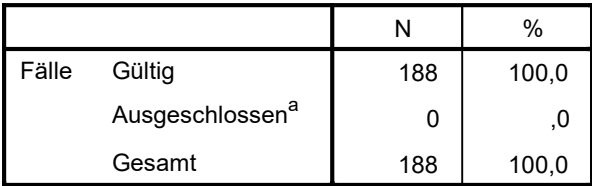

a. Listenweise Löschung auf der Grundlage aller Variablen in der Prozedur.

#### Reliabilitätsstatistiken

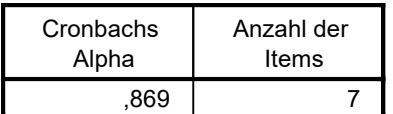

#### Itemstatistiken

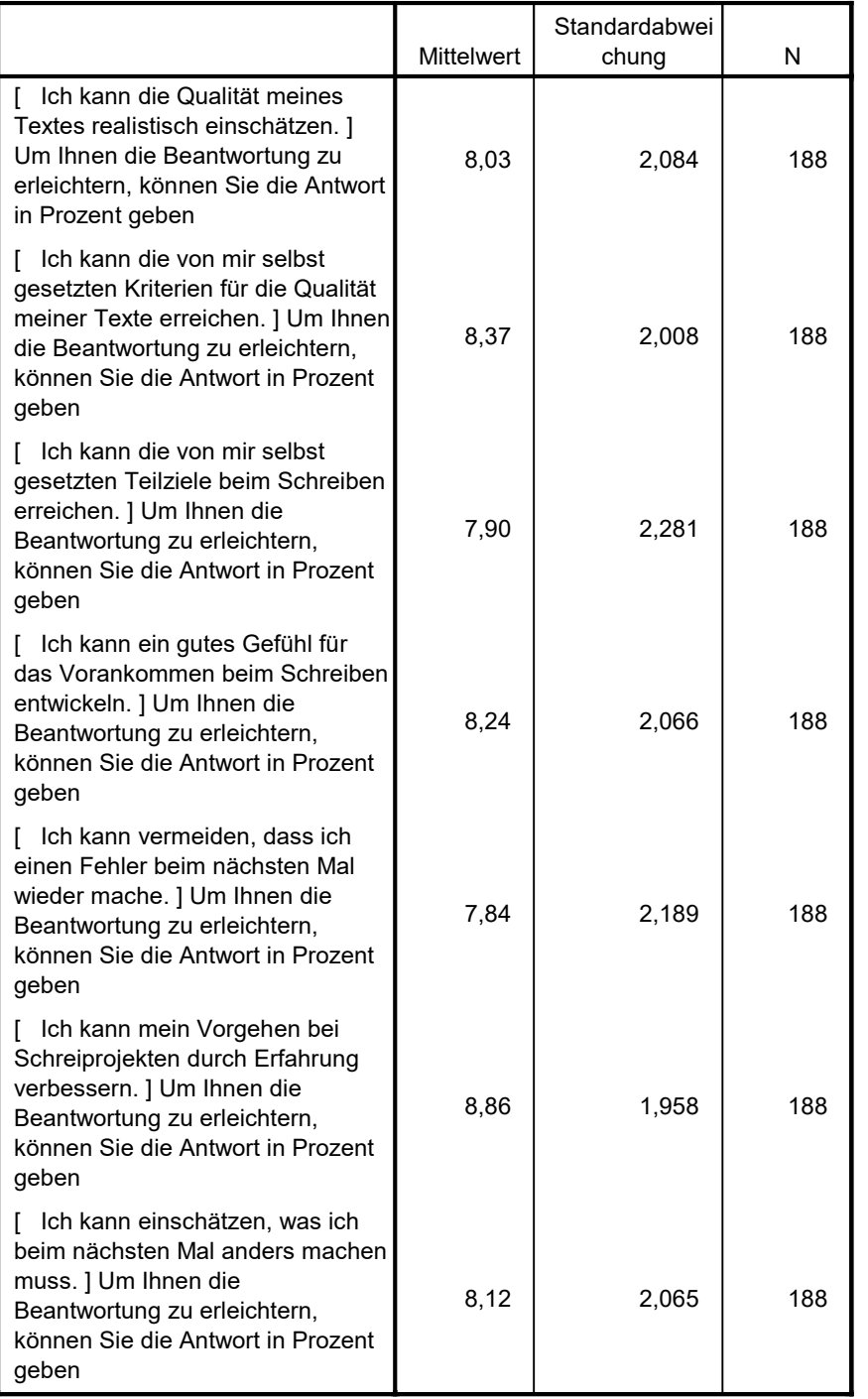

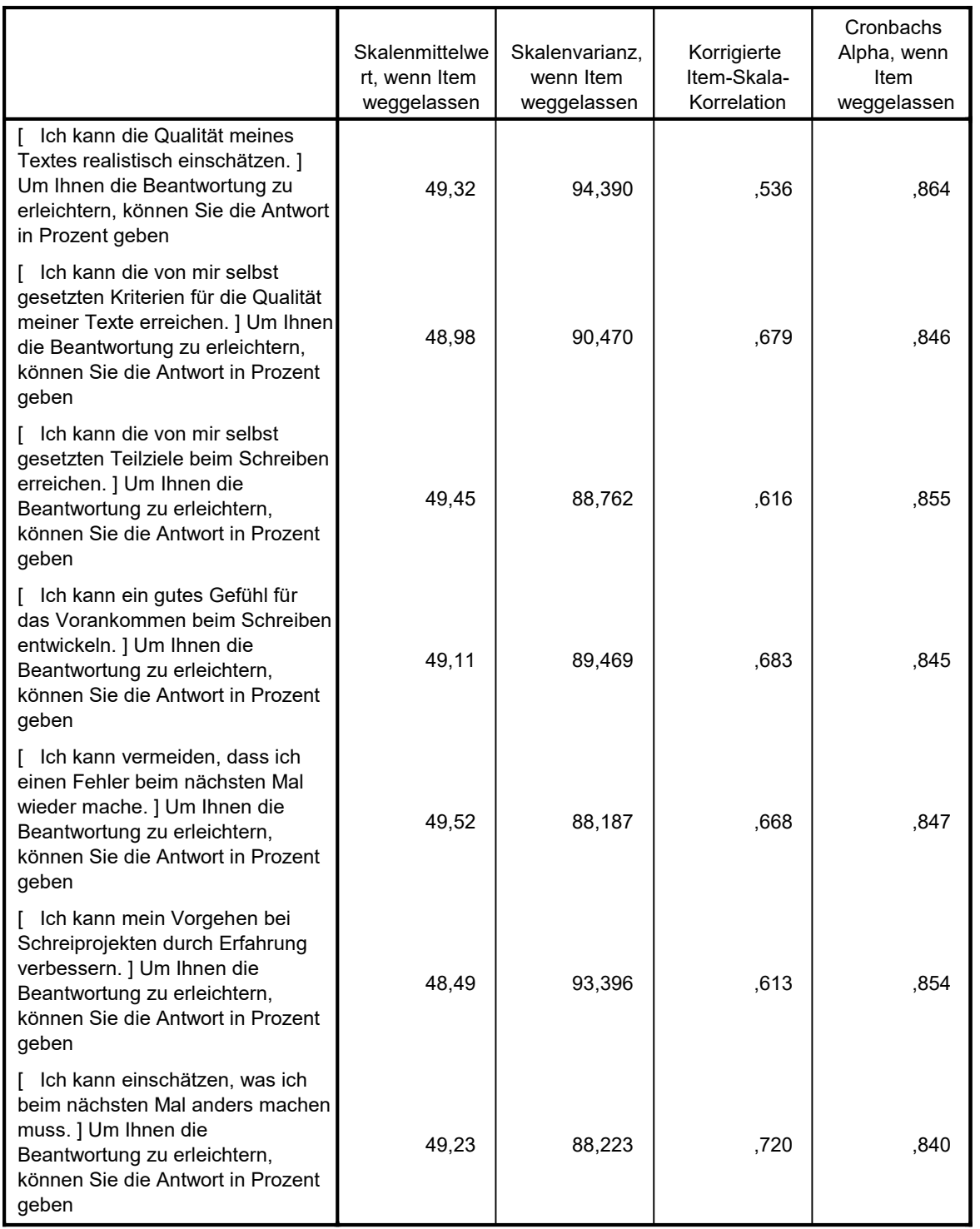

#### Skala-Statistiken

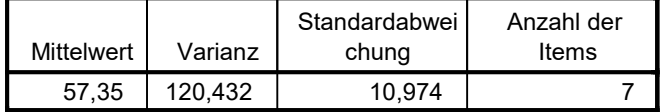

\*\*\*\*\*\*\*\*\*\*\*\*\*\*\*\*\*\*\*\*\*ASW\*\*\*\*\*\*\*\*\*\*\*\*\*\*\*\*\*\*\*\*\*\*\*\*\*\*\*\*

\*Skalenbildung ASW\*

COMPUTE ASW=MEAN(ASW\_1, ASW\_2, ASW\_3, ASW\_4, ASW\_5, ASW\_6, ASW\_7, ASW\_8, ASW\_9, ASW\_10). EXECUTE.

#### \*Reliabilität ASW\*

#### RELIABILITY

 /VARIABLES=ASW\_1 ASW\_2 ASW\_3 ASW\_4 ASW\_5 ASW\_6 ASW\_7 ASW\_8 ASW\_9 ASW\_10 /SCALE('ASW') ALL

/MODEL=ALPHA

/STATISTICS=DESCRIPTIVE SCALE

/SUMMARY=TOTAL.

## Reliabilität

Skala: ASW

#### Zusammenfassung der Fallverarbeitung

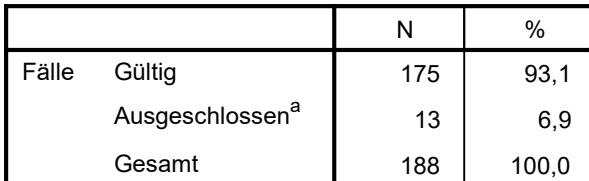

a. Listenweise Löschung auf der Grundlage aller Variablen in der Prozedur.

#### Reliabilitätsstatistiken

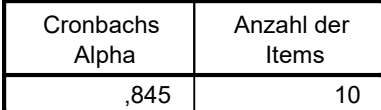

#### Itemstatistiken

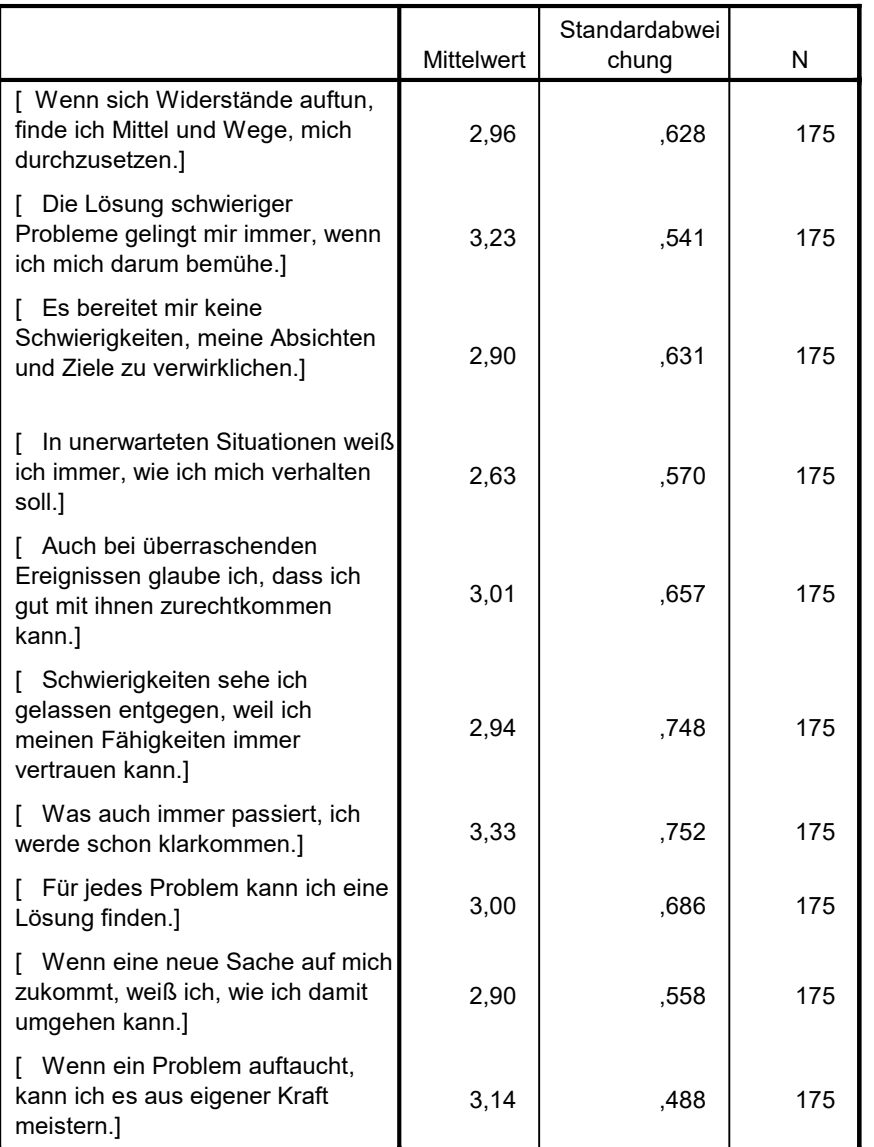

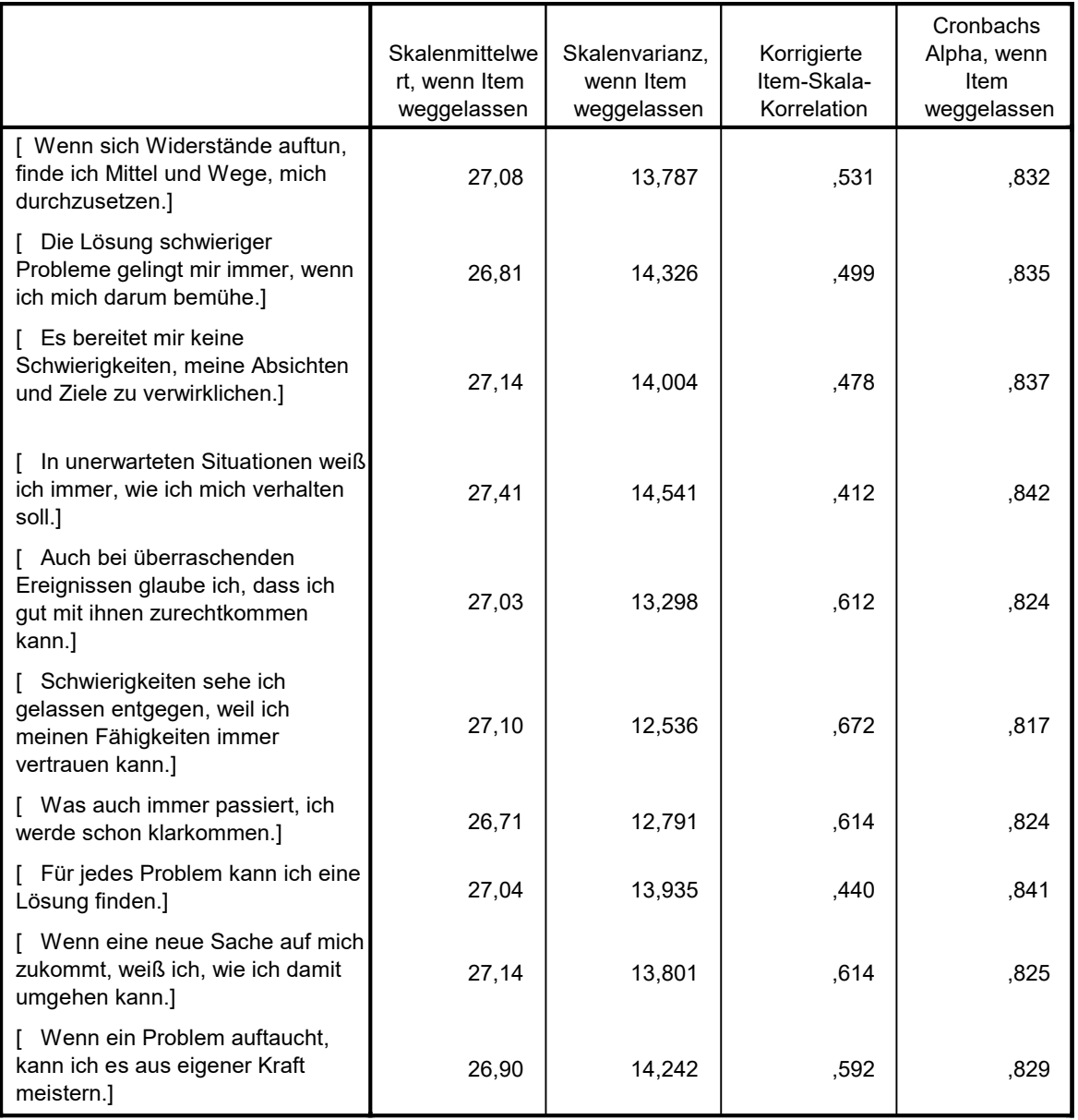

RECODE REG\_5  $(1=4)$   $(2=3)$   $(3=2)$   $(4=1)$  INTO REG\_5\_i. VARIABLE LABELS REG\_5\_i 'REG\_5\_i'. EXECUTE.

RECODE REG\_7  $(1=4)$   $(2=3)$   $(3=2)$   $(4=1)$  INTO REG\_7\_i. VARIABLE LABELS REG\_7\_i 'REG\_7\_i'. EXECUTE.

RECODE REG $_9$  (1=4) (2=3) (3=2) (4=1) INTO REG $_9$ <sup>i</sup>. VARIABLE LABELS REG\_9\_i 'REG\_9\_i'. EXECUTE.

COMPUTE REG=MEAN(REG\_1, REG\_2, REG\_3, REG\_4, REG\_5\_i, REG\_6, REG\_7\_i, REG\_8, REG\_9\_i, REG\_10).

#### Skala-Statistiken

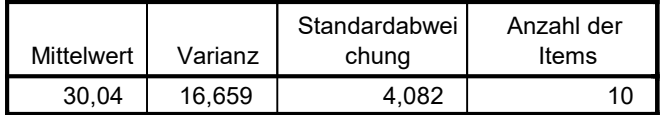

\*\*\*\*\*\*\*\*\*\*\*\*\*\*\*\*\*\*\*\*\*REG\*\*\*\*\*\*\*\*\*\*\*\*\*\*\*\*\*\*\*\*\*\*\*\*\*\*\*\*

\*Skalenbildung REG\*

\*umkodierte Variablen\*

EXECUTE.

\*Reliabilität REG\*

RELIABILITY

 /VARIABLES=REG\_1 REG\_2 REG\_3 REG\_4 REG\_5\_i REG\_6 REG\_7\_i REG\_8 REG\_9\_i REG\_10 /SCALE('REG') ALL /MODEL=ALPHA /STATISTICS=DESCRIPTIVE SCALE

/SUMMARY=TOTAL.

Reliabilität

Skala: REG

#### Zusammenfassung der Fallverarbeitung

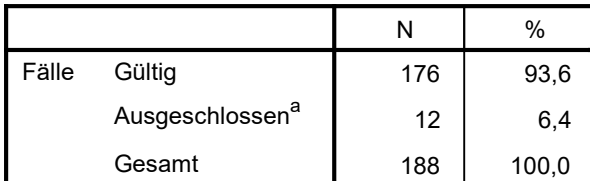

a. Listenweise Löschung auf der Grundlage aller Variablen in der Prozedur.

#### Reliabilitätsstatistiken

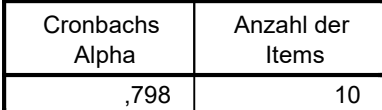

Itemstatistiken

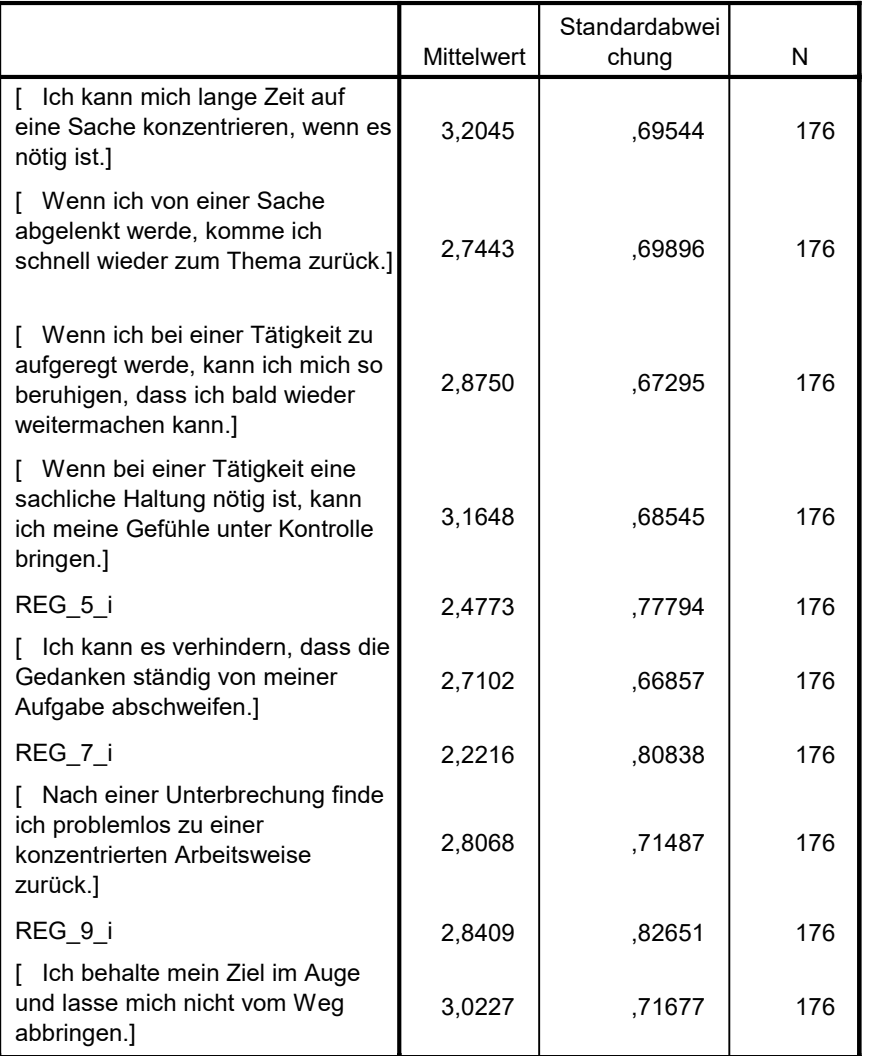

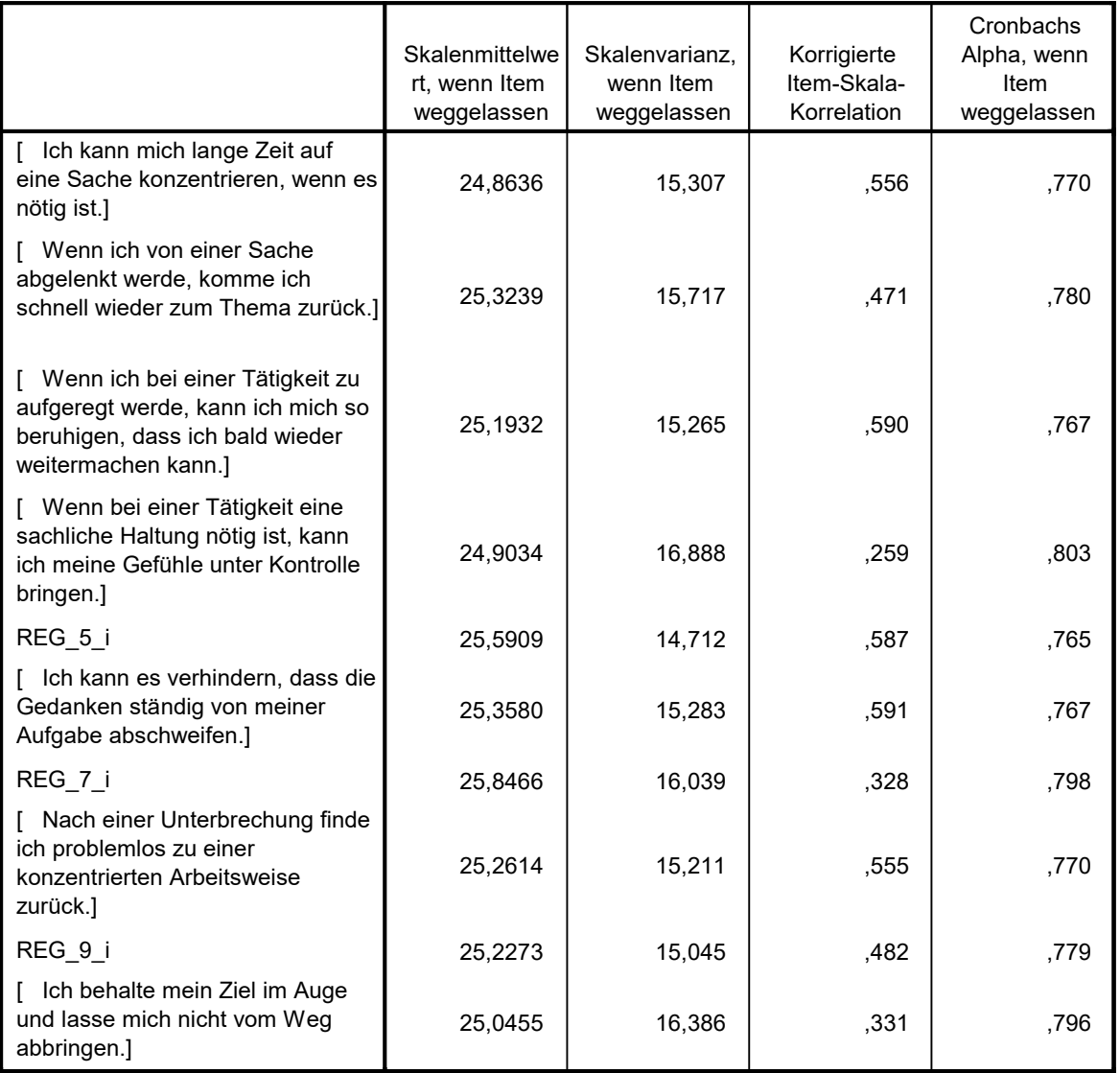

COMPUTE SW\_S=MEAN(SW\_S\_1, SW\_S\_2, SW\_S\_3, SW\_S\_4, SW\_S\_5, SW\_S\_6, SW\_S\_7, SW\_S\_8). EXECUTE.

#### Skala-Statistiken

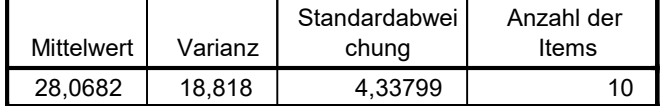

\*\*\*\*\*\*\*\*\*\*\*\*\*\*\*\*\*\*\*\*\*SW\_S\*\*\*\*\*\*\*\*\*\*\*\*\*\*\*\*\*\*\*\*\*\*\*\*\*\*\*\*

\*Skalenbildung SW\_S\*

\*Reliabilität SW\_S\*

#### RELIABILITY

```
 /VARIABLES=SW_S_1 SW_S_2 SW_S_3 SW_S_4 SW_S_5 SW_S_6 SW_S_7 SW_S_8
 /SCALE('SW_S') ALL
 /MODEL=ALPHA
 /STATISTICS=DESCRIPTIVE SCALE
 /SUMMARY=TOTAL.
```
## Reliabilität

## Skala: SW\_S

Zusammenfassung der Fallverarbeitung

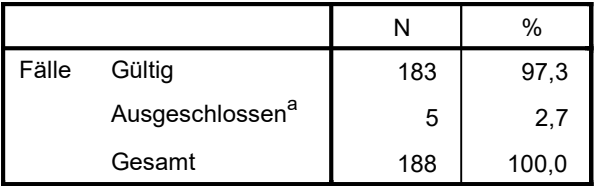

a. Listenweise Löschung auf der Grundlage aller Variablen in der Prozedur.

#### Reliabilitätsstatistiken

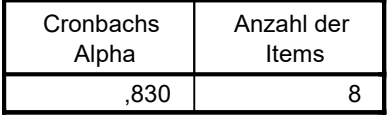

#### Itemstatistiken

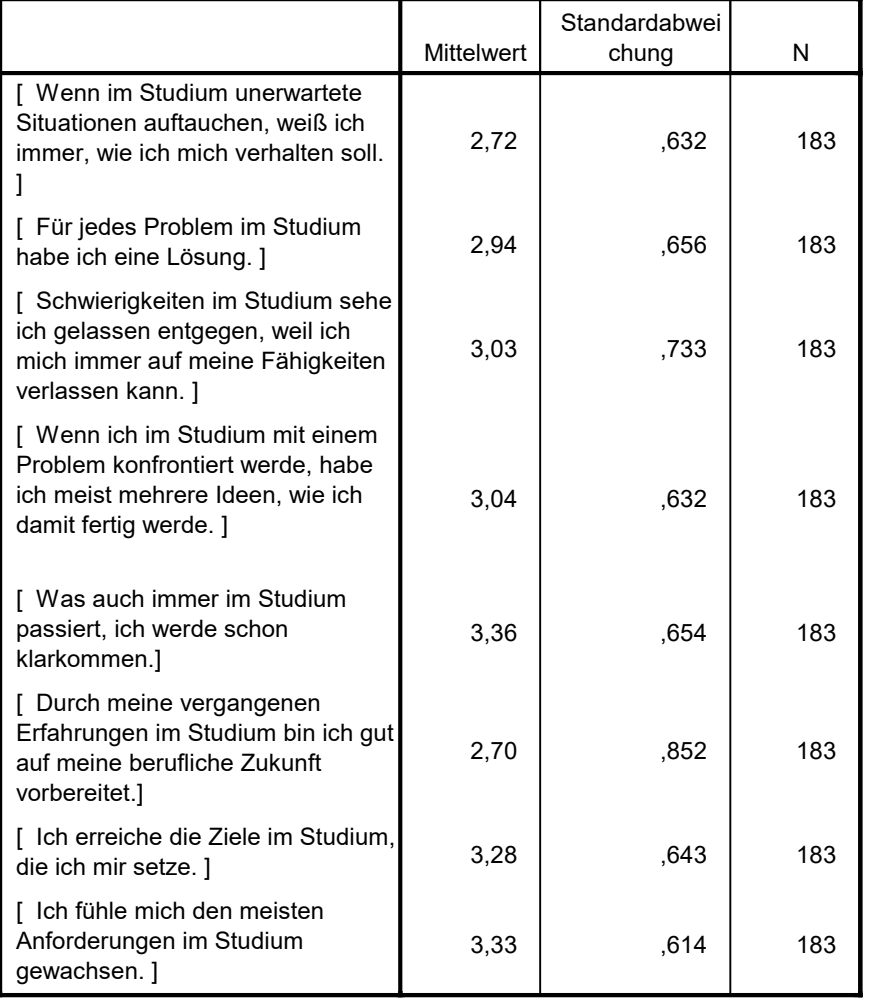

#### Item-Skala-Statistiken

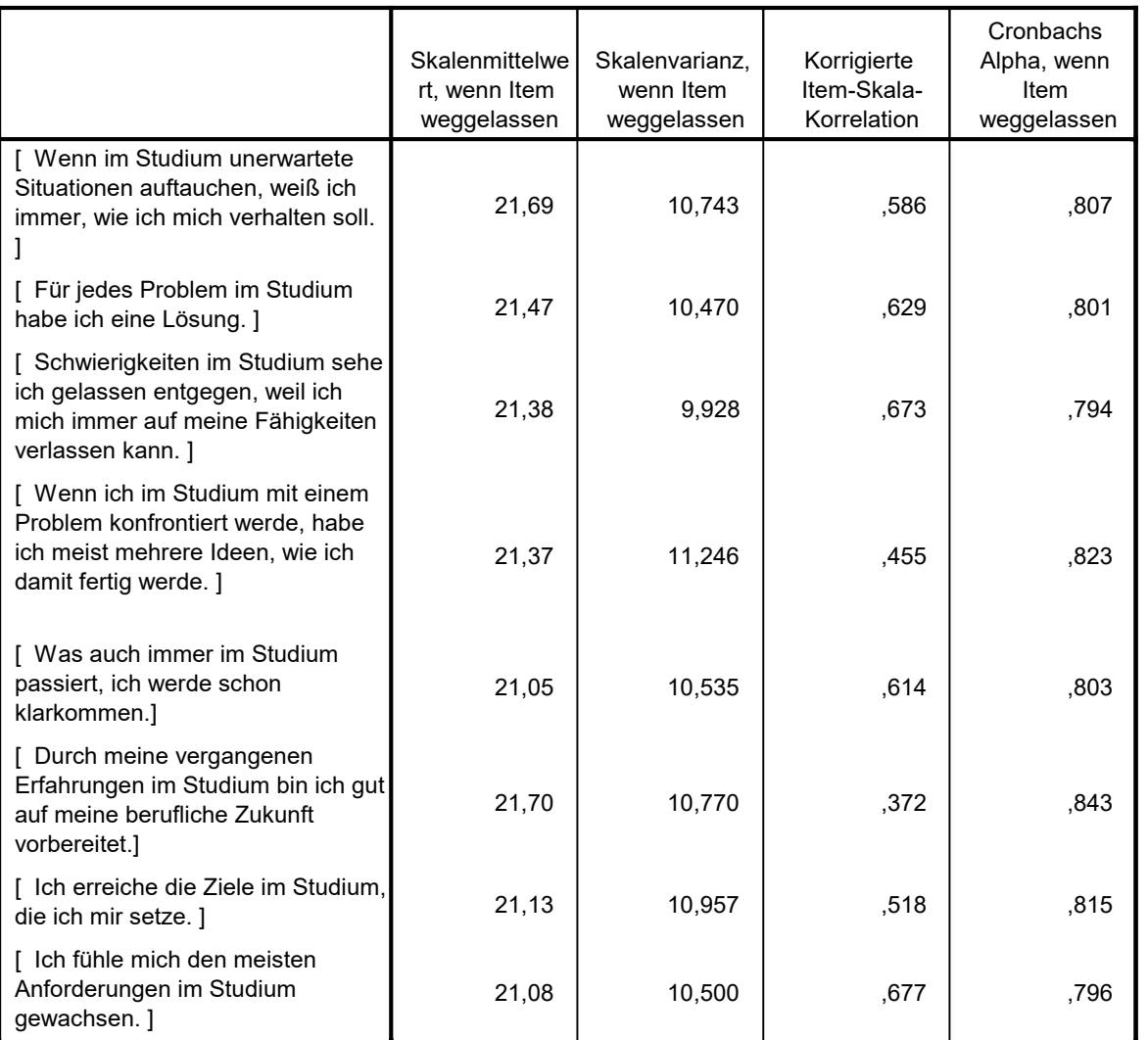

#### Skala-Statistiken

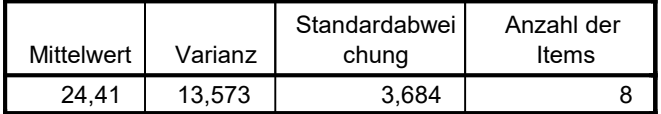

\*\*\*\*\*\*\*\*\*\*\*\*\*\*\*\*\*\*\*\*\*SWSRL\*\*\*\*\*\*\*\*\*\*\*\*\*\*\*\*\*\*\*\*\*\*\*\*\*\*\*\*

\*Skalenbildung SWSRL\*

COMPUTE SWSRL=MEAN(SWSRL\_1, SWSRL\_2, SWSRL\_3, SWSRL\_4, SWSRL\_5, SWSRL\_6, SWSRL\_7, SWSRL\_8, SWSRL\_9, SWSRL\_10, SWSRL\_ 11).

EXECUTE.

\*Reliabilität SWSRL\*

```
RELIABILITY
   /VARIABLES=SWSRL_1 SWSRL_2 SWSRL_3 SWSRL_4 SWSRL_5 SWSRL_6 SWSRL_7 SWSRL_8 SWSRL_9 SWSRL_10 SWSRL_11
  /SCALE('SWSRL') ALL
  /MODEL=ALPHA
   /STATISTICS=DESCRIPTIVE SCALE
   /SUMMARY=TOTAL.
```
## Reliabilität

## Skala: SWSRL

Zusammenfassung der Fallverarbeitung

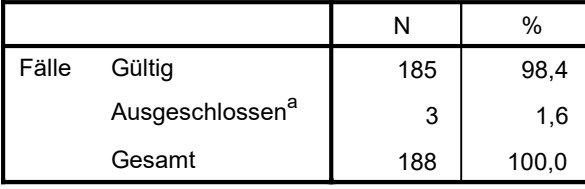

a. Listenweise Löschung auf der Grundlage aller Variablen in der Prozedur.

#### Reliabilitätsstatistiken

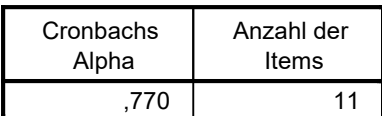

#### Itemstatistiken

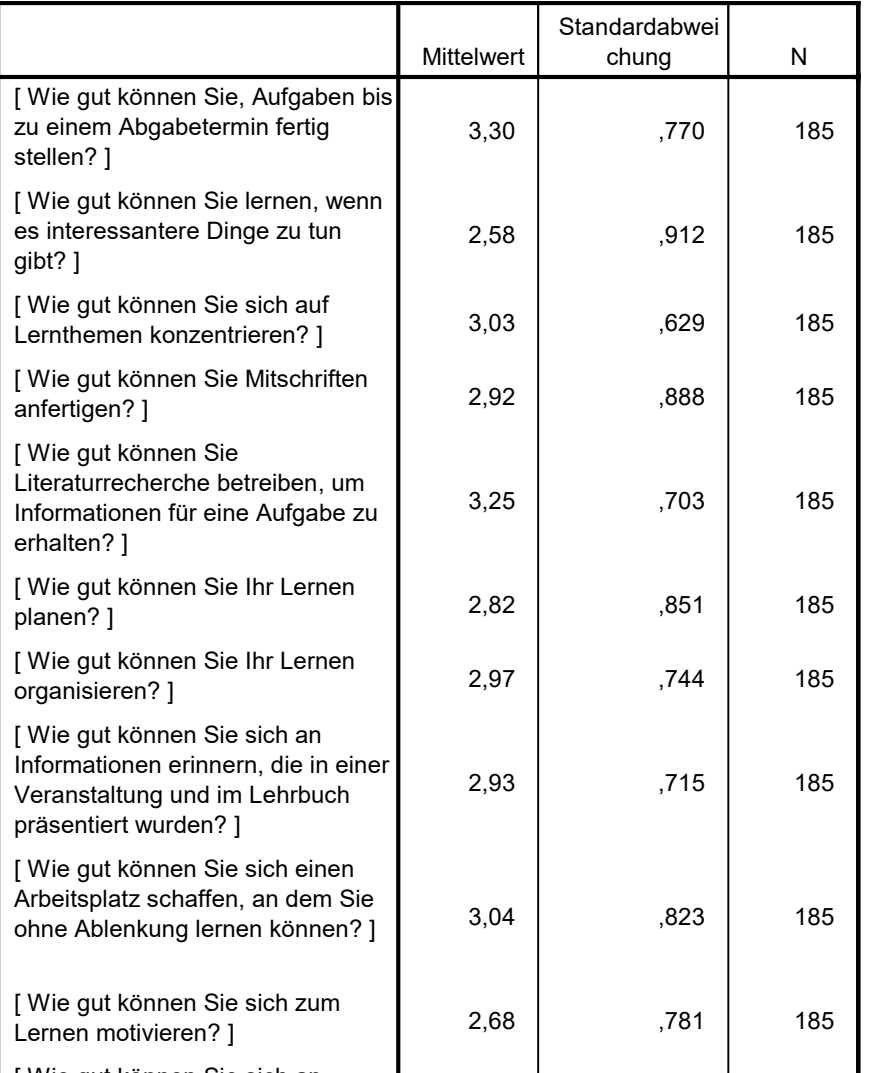

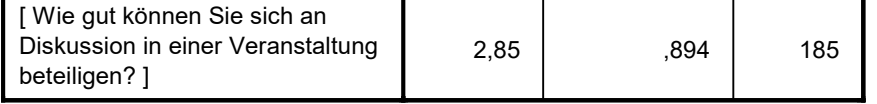

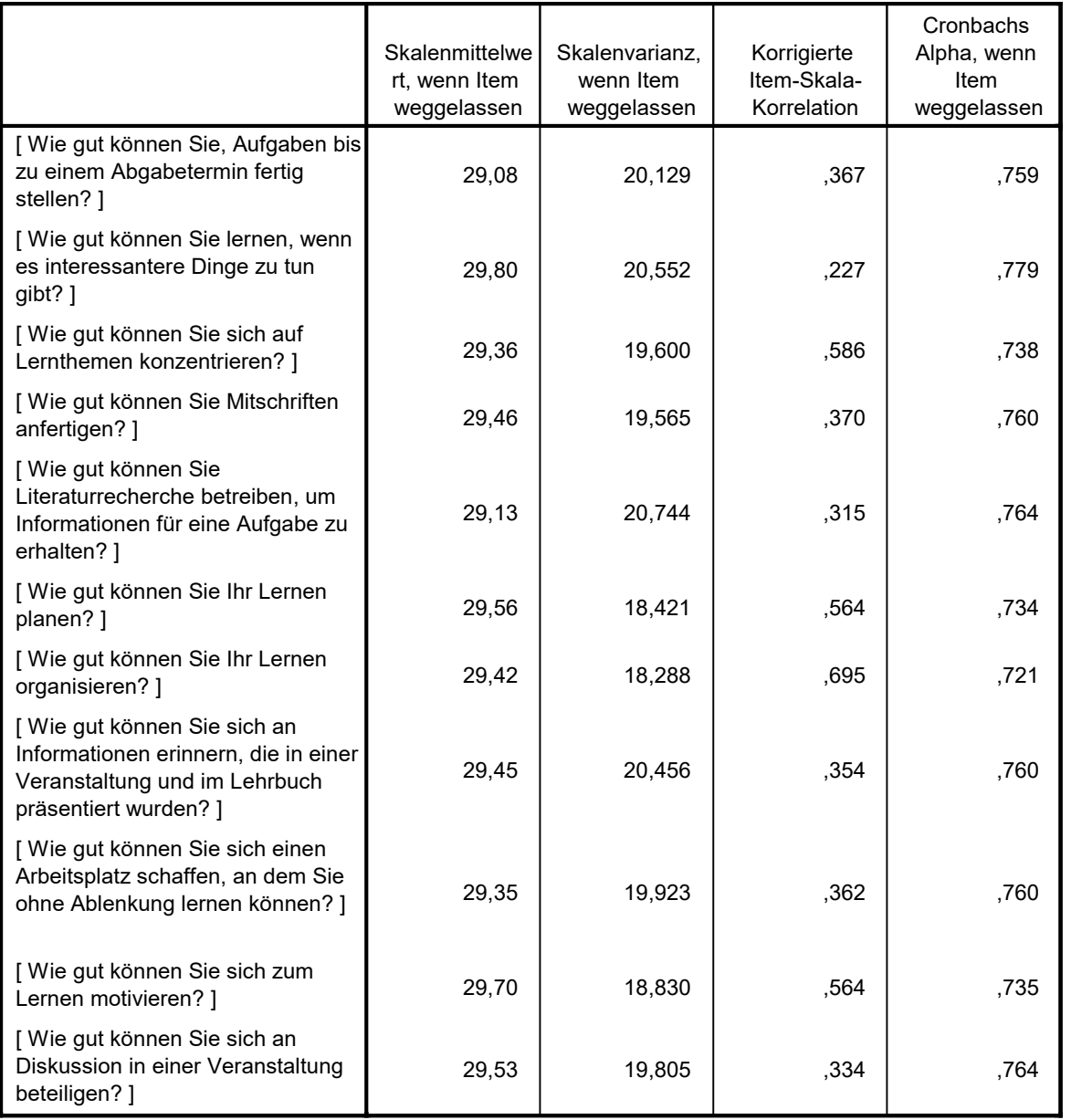

#### Skala-Statistiken

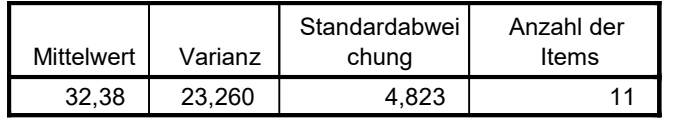

T-TEST GROUPS=Studienform1(1 2)

/MISSING=ANALYSIS

 /VARIABLES=sex Alter SWSRS\_22 SWSRS\_PRÄ\_22 SWSRS\_AKT\_22 SWSRS\_POST\_22 ASW SW\_S REG SWSRL /CRITERIA=CI(.95).

## T-Test

#### Gruppenstatistiken

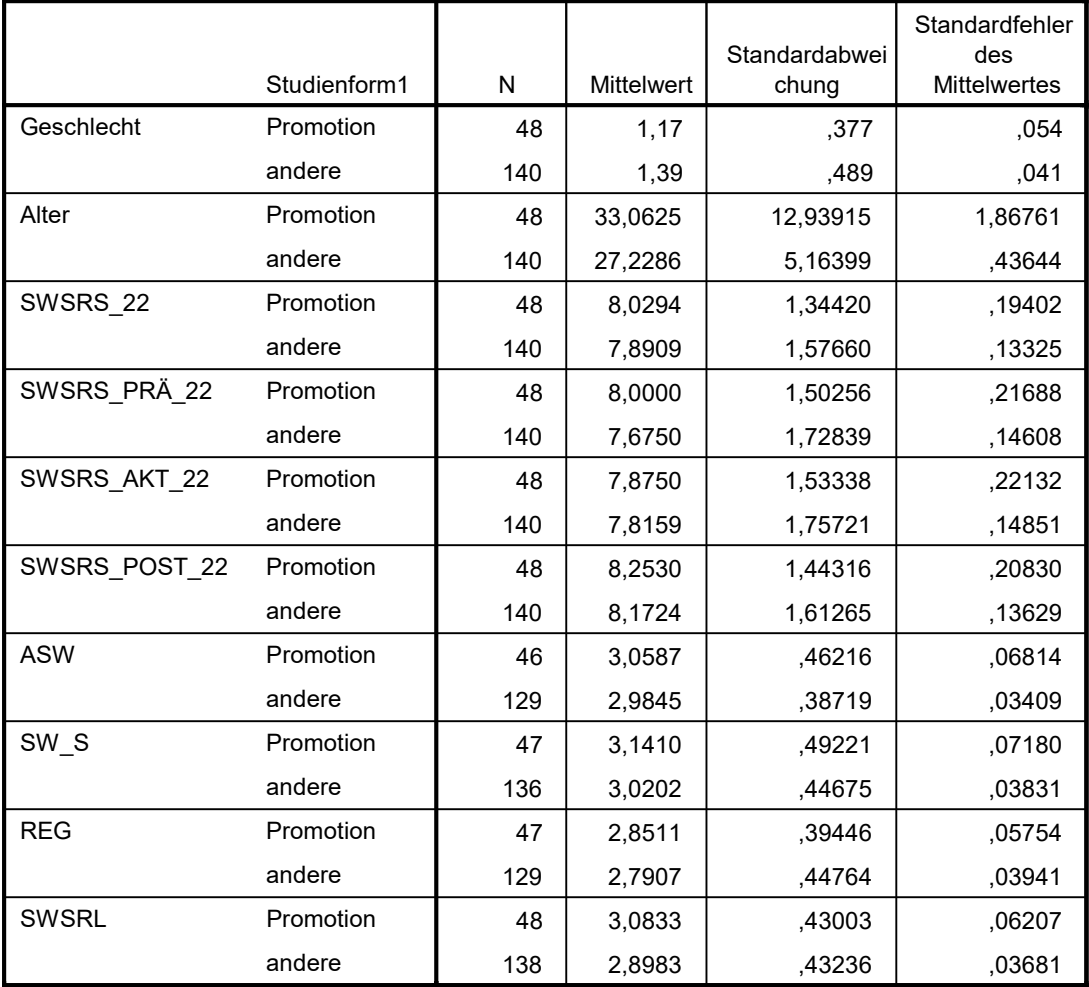

## Test bei unabhängigen Stichproben

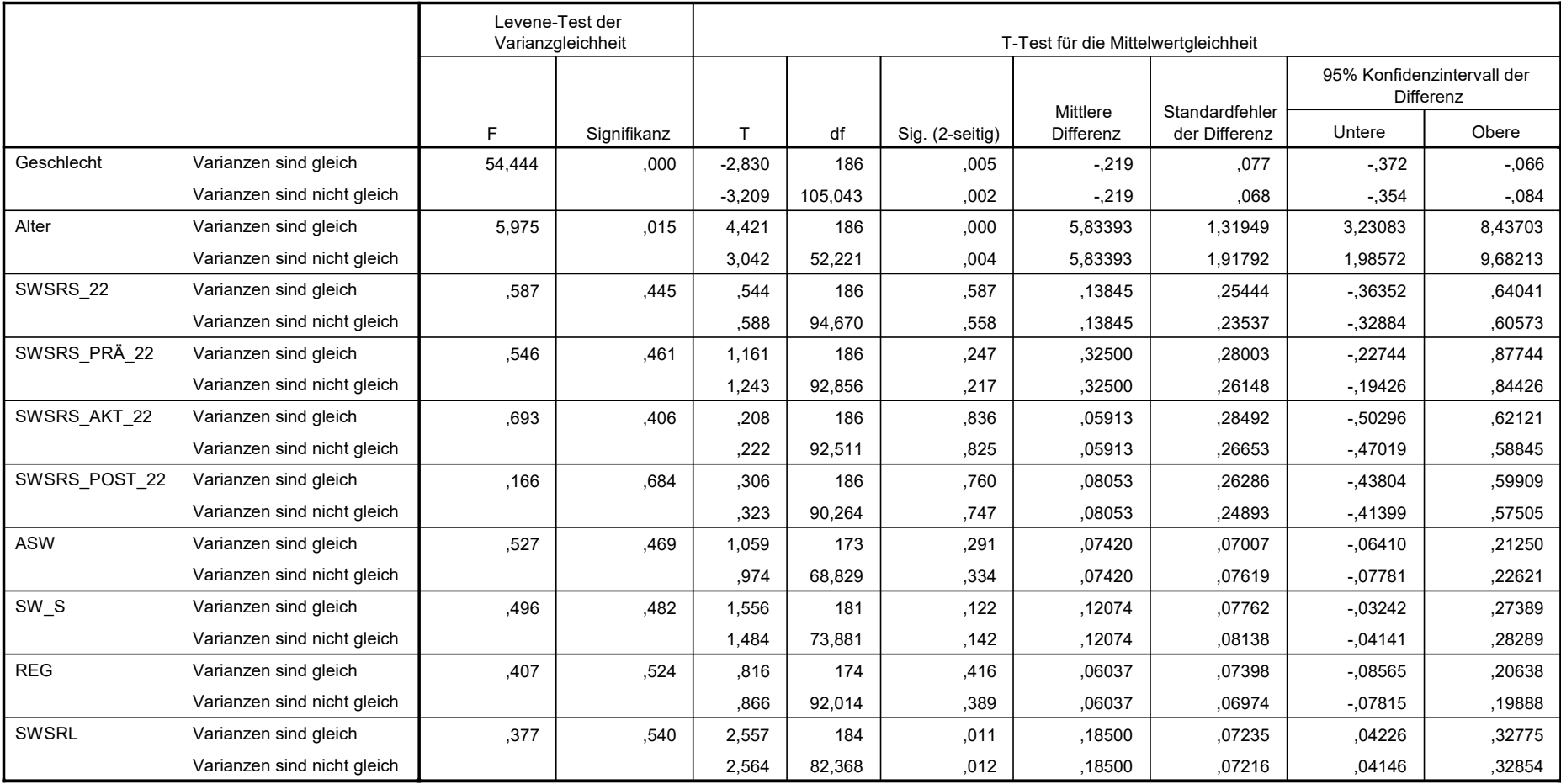

#### CORRELATIONS

 /VARIABLES=SWSRS\_22 SWSRS\_PRÄ\_22 SWSRS\_AKT\_22 SWSRS\_POST\_22 ASW SW\_S REG SWSRL /PRINT=TWOTAIL NOSIG

/MISSING=PAIRWISE.

## Korrelationen

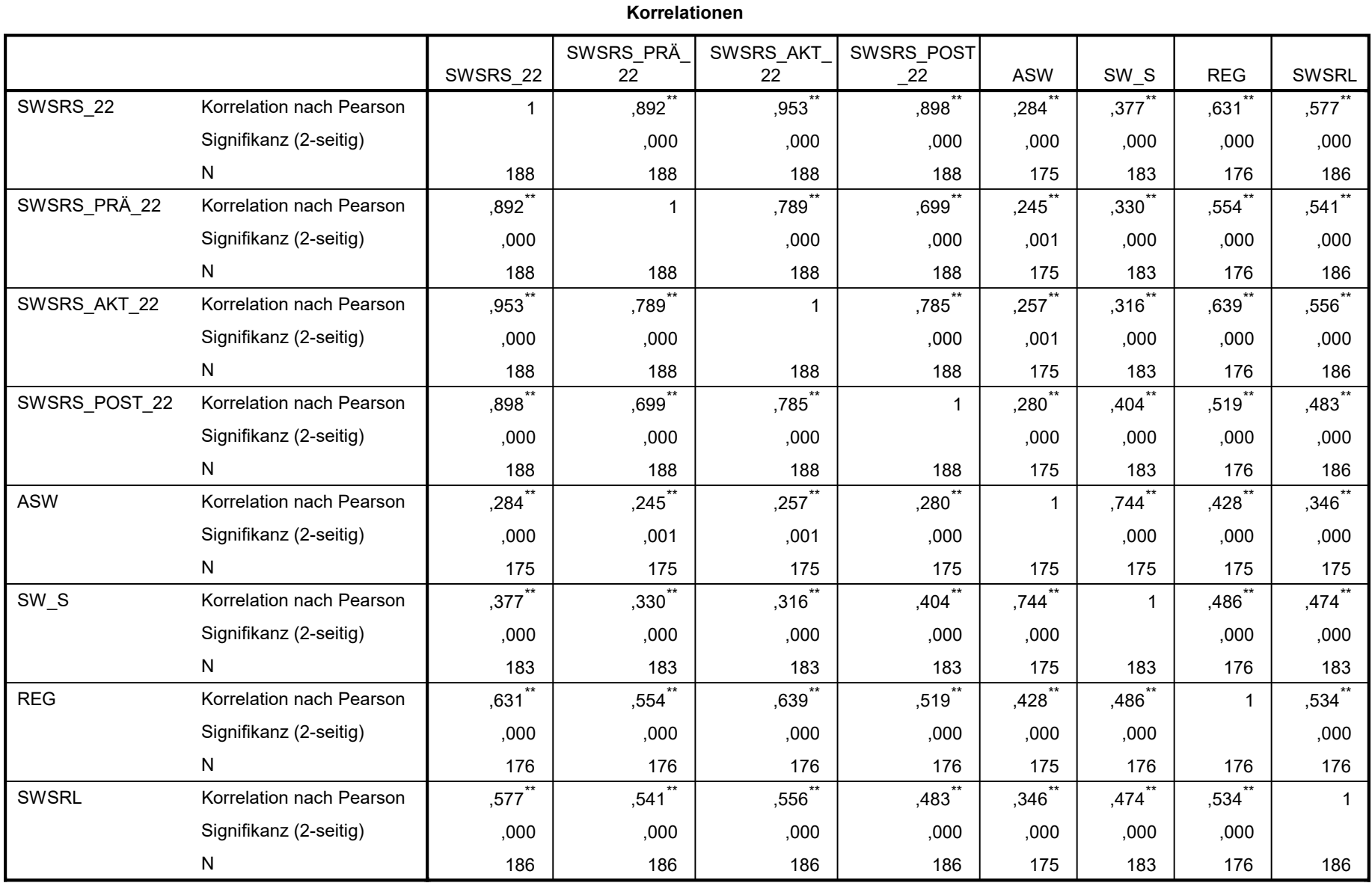

\*\*. Die Korrelation ist auf dem Niveau von 0,01 (2-seitig) signifikant.